## **Chromatic Greys 2D Design / Murphy**

Using 2 complementary colors of your choice mix until you make a neutral color that resembles grey. You might have to add white to see the grey color but do not add black, that is shade. Use these chromatic complementary grays to fill in the last row of your **complementary color grid**.

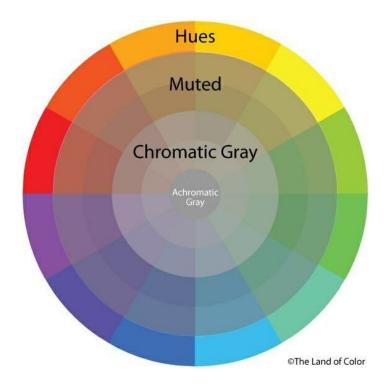

## SHADE is a color + black

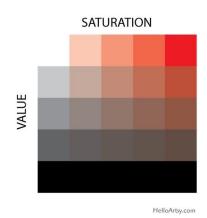

How to Mix Chromatic Greys 1:03

https://www.youtube.com/watch?v=UOmCgDDrWso

## Watercolor neutral mixing

https://www.youtube.com/watch?v=lvx-VXRm6w0

## Color for Photoshop

https://www.youtube.com/watch?v=26pSU2UHznU